# Lecture Kalman Filtering Example EE 565: Position, Navigation, and Timing

Lecture Notes Update on April 13, 2020

Aly El-Osery and Kevin Wedeward, Electrical Engineering Dept., New Mexico Tech In collaboration with Stephen Bruder, Electrical & Computer Engineering, Embry-Riddle Aeronautical University

# 1 Kalman Filter

Review: System Model

$$
\dot{\vec{x}}(t) = F(t)\vec{x}(t) + G(t)\vec{w}(t)
$$
\n(1)

.1

.3

$$
\vec{y}(t) = H(t)\vec{x}(t) + \vec{v}(t)
$$
\n(2)

**System Discretization**

$$
\Phi_{k-1} = e^{F_{k-1}\tau_s} \approx \mathcal{I} + F_{k-1}\tau_s \tag{3}
$$

where  $F_{k-1}$  is the average of F at times t and  $t - \tau_s$ , and first order approximation is used. Leading to

$$
\vec{x}_k = \Phi_{k-1} \ \vec{x}_{k-1} + \vec{w}_{k-1} \tag{4}
$$

$$
\vec{z}_k = H_k \ \vec{x}_k + \vec{v}_k \tag{5}
$$

where  $\Phi_{k-1}$  is  $(n \times n)$  transition matrix relating  $\vec{x}_{k-1}$  to  $\vec{x}_k$ ,  $H_k$  is  $(m \times n)$  matrix provides noiseless connection between measurement and state vectors. .2

#### Review: Assumptions

•  $\vec{w}_k$  and  $\vec{v}_k$  are drawn from a Gaussian distribution, uncorrelated have zero mean and statistically independent.

$$
\mathbb{E}\{\vec{w_k}\vec{w}_i^T\} = \begin{cases} Q_k & i = k \\ 0 & i \neq k \end{cases} \tag{6}
$$

$$
\mathbb{E}\{\vec{v_k}\vec{v}_i^T\} = \begin{cases} R_k & i = k \\ 0 & i \neq k \end{cases} \tag{7}
$$

$$
\mathbb{E}\{\vec{w_k}\vec{v}_i^T\} = \begin{cases} 0 & \forall i, k \end{cases}
$$
 (8)

*•* State covariance matrix

$$
Q_{k-1} \approx \frac{1}{2} \left[ \Phi_{k-1} G_{k-1} Q(t_{k-1}) G_{k-1}^T \Phi_{k-1}^T + G_{k-1} Q(t_{k-1}) G_{k-1}^T \right] \tau_s \tag{9}
$$

# Review: Kalman filter data flow

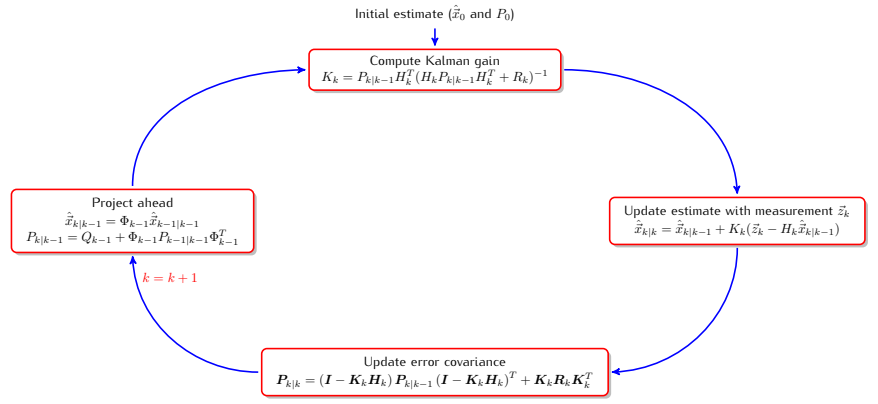

#### Remarks

- *•* Kalman filter (KF) is optimal under the assumptions that the system is linear and the noise is uncorrelated
- *•* Under these assumptions KF provides an unbiased and minimum variance estimate.
- *•* If the Gaussian assumptions is not true, Kalman filter is biased and not minimum variance.
- *•* If the noise is correlated we can augment the states of the system to maintain the uncorrelated requirement of the system noise.

# 2 State Augmentation

# Correlated State Noise

Given a state space system

$$
\dot{\vec{x}}_1(t) = F_1(t)\vec{x}_1(t) + G_1(t)\vec{w}_1(t)
$$

$$
\vec{y}_1(t) = H_1(t)\vec{x}_1(t) + \vec{v}_1(t)
$$

As we have seen the noise  $\vec{w}_1(t)$  may be non-white, e.g., correlated Gaussian noise, and as such may be modeled as

$$
\dot{\vec{x}}_2(t) = F_2(t)\vec{x}_2(t) + G_2(t)\vec{w}_2(t)
$$

$$
\vec{w}_1(t) = H_2(t)\vec{x}_2(t)
$$

#### Correlated State Noise

Define a new augmented state

$$
\vec{x}_{aug} = \begin{pmatrix} \vec{x}_1(t) \\ \vec{x}_2(t) \end{pmatrix}
$$
\n(10)

.4

.5

.6

.7

therefore,

$$
\dot{\vec{x}}_{aug} = \begin{pmatrix} \dot{\vec{x}}_1(t) \\ \dot{\vec{x}}_2(t) \end{pmatrix} = \begin{pmatrix} F_1(t) & G_1 H_2(t) \\ 0 & F_2(t) \end{pmatrix} \begin{pmatrix} \vec{x}_1(t) \\ \vec{x}_2(t) \end{pmatrix} + \begin{pmatrix} 0 \\ G_2(t) \end{pmatrix} \vec{w}_2(t) \tag{11}
$$

and

$$
\vec{y}(t) = \left(H_1(t) \quad 0\right) \begin{pmatrix} \vec{x}_1(t) \\ \vec{x}_2(t) \end{pmatrix} + \vec{v}_1(t) \tag{12}
$$

# Correlated Measurement Noise

Given a state space system

$$
\dot{\vec{x}}_1(t) = F_1(t)\vec{x}_1(t) + G_1(t)\vec{w}(t)
$$

$$
\vec{y}_1(t) = H_1(t)\vec{x}_1(t) + \vec{v}_1(t)
$$

In this case the measurement noise  $\vec{v}_1$  may be correlated

$$
\dot{\vec{x}}_2(t) = F_2(t)\vec{x}_2(t) + G_2(t)\vec{v}_2(t)
$$

$$
\vec{v}_1(t) = H_2(t)\vec{x}_2(t)
$$

# Correlated Measurement Noise

Define a new augmented state

$$
\vec{x}_{aug} = \begin{pmatrix} \vec{x}_1(t) \\ \vec{x}_2(t) \end{pmatrix}
$$
\n(13)

.8

.9

.10

.11

therefore,

$$
\dot{\vec{x}}_{aug} = \begin{pmatrix} \dot{\vec{x}}_1(t) \\ \dot{\vec{x}}_2(t) \end{pmatrix} = \begin{pmatrix} F_1(t) & 0 \\ 0 & F_2(t) \end{pmatrix} \begin{pmatrix} \vec{x}_1(t) \\ \vec{x}_2(t) \end{pmatrix} + \begin{pmatrix} G_1(t) & 0 \\ 0 & G_2(t) \end{pmatrix} \begin{pmatrix} \vec{w}(t) \\ \vec{v}_2(t) \end{pmatrix}
$$
(14)

and

$$
\vec{y}(t) = \left(H_1(1) \quad H_2(t)\right) \begin{pmatrix} \vec{x}_1(t) \\ \vec{x}_2(t) \end{pmatrix} \tag{15}
$$

# 3 Example

#### Design Example

You are to design a system that estimates the position and velocity of a moving point in a straight line. You have:

- 1. an accelerometer corrupted with noise
- 2. an aiding sensor allowing you to measure absolute position that is also corrupted with noise.

# Specification

- Sampling Rate Fs = 100Hz.
- *•* Accelerometer specs 1. VRW = <sup>1</sup>mg/<sup>√</sup>

1. VRW = 
$$
1mg/\sqrt{Hz}
$$
.

- 2. BI =  $7mg$  with correlation time 6s.
- $\bullet$  Position measurement is corrupted with WGN.  $\sim \mathcal{N}(0, \sigma_p^2)$ , where  $\sigma_p = 2.5$ m

True Acceleration and Acceleration with Noise

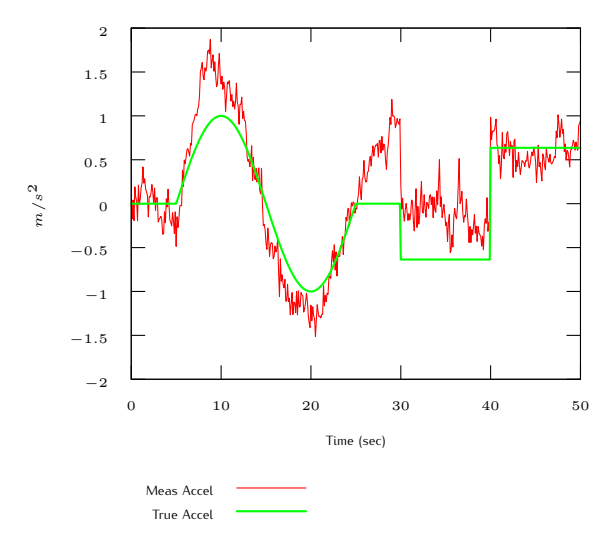

# Aiding Position Measurement

Absolute position measurement corrupted with noise

.12

.13

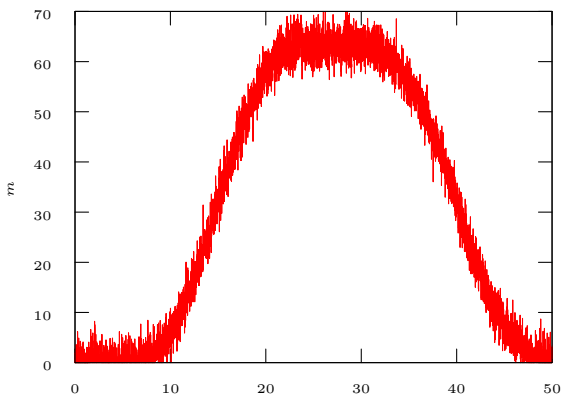

# Computed Position and Velocity

Using only the acceleration measurement and an integration approach to compute the velocity, then integrate again to get position.

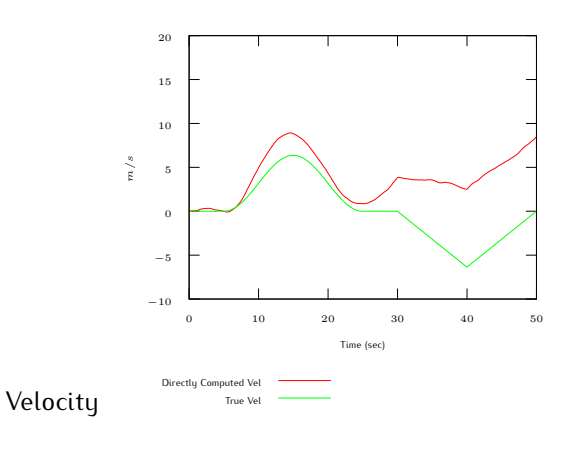

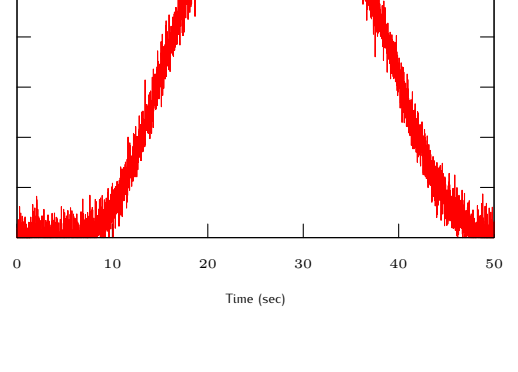

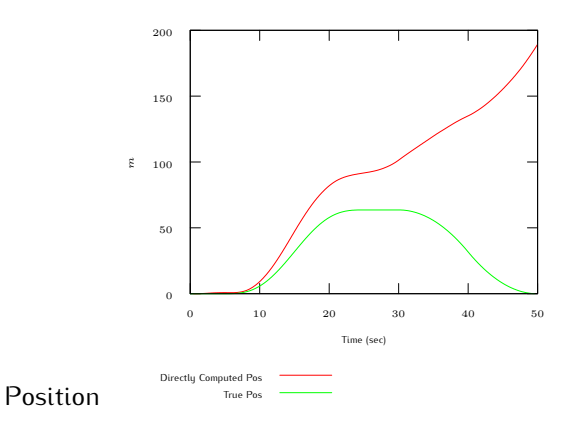

# Different Approaches

- 1. Clean up the noisy input to the system by filtering
- 2. Use Kalman filtering techniques with
	- *•* A model of the system dynamics (too restrictive)
	- *•* A model of the error dynamics and correct the system output in
		- **–** open-loop configuration, or
		- **–** closed-loop configuration.

# Approach 1 — Filtered input Filtered Accel Measurement

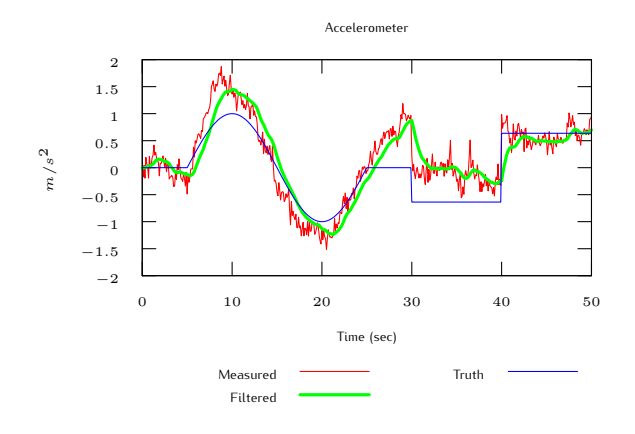

Approach 1 — Filtered input Position and Velocity

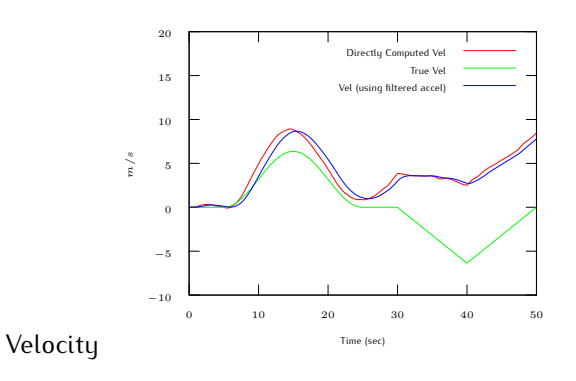

.15

.16

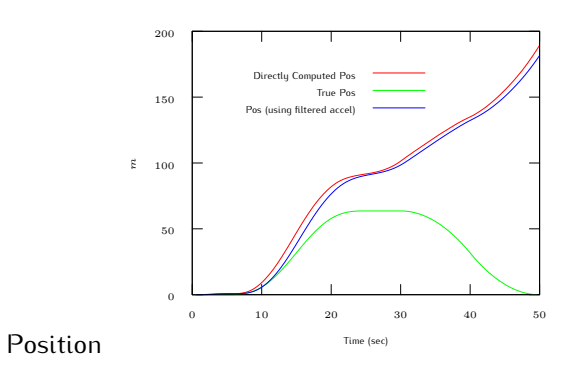

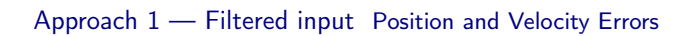

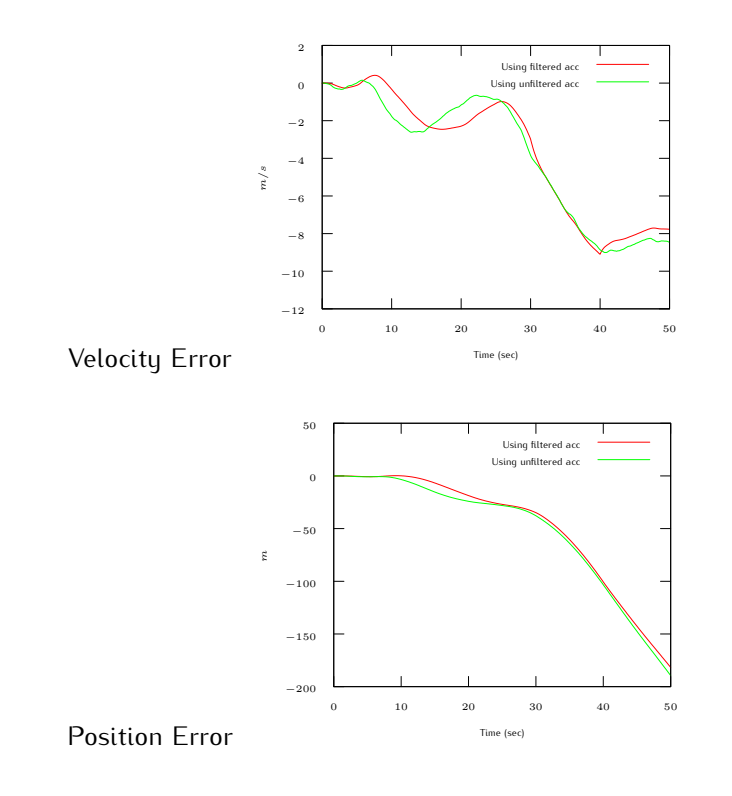

Open-Loop Integration

# .17

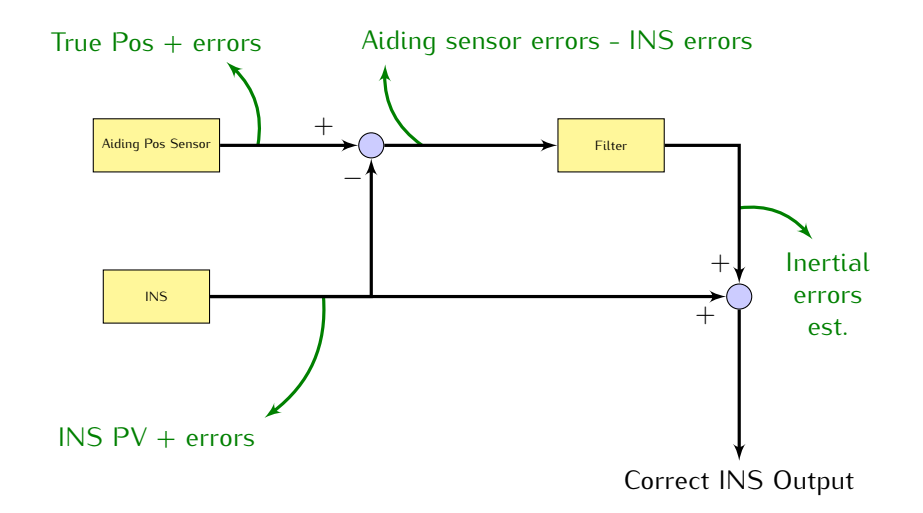

# Closed-Loop Integration

If error estimates are fedback to correct the INS mechanization, a reset of the state estimates becomes necessary.

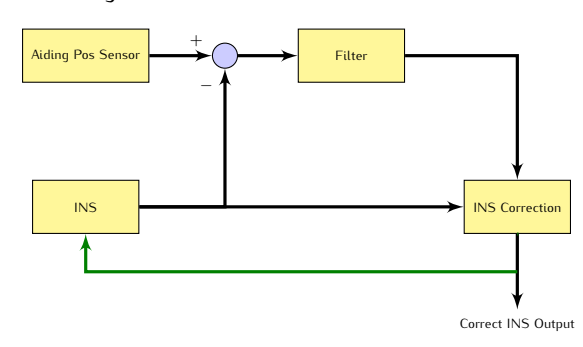

# Covariance Matrices

*•* State noise covariance matrix (continuous)

$$
\mathbb{E}\{\vec{w}(t)\vec{w}^T(\tau)\} = Q(t)\delta(t-\tau)
$$

*•* State noise covariance matrix (discrete)

$$
\mathbb{E}\{\vec{w}_k \vec{w}_i^T\} = \begin{cases} Q_k & i = k \\ 0 & i \neq k \end{cases}
$$

*•* Measurement noise covariance matrix

$$
\mathbb{E}\{\vec{v}_k \vec{v}_i^T\} = \begin{cases} R_k & i = k \\ 0 & i \neq k \end{cases}
$$

*•* Initial error covariance matrix

$$
P_0 = \mathbb{E}\{(\vec{x}_0 - \hat{\vec{x}}_0)(\vec{x}_0 - \hat{\vec{x}}_0)^T\} = \mathbb{E}\{\vec{e}_0 \hat{\vec{e}}_0^T\}
$$

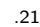

.19

# System Modeling

The position, velocity and acceleration may be modeled using the following kinematic model.

$$
\dot{p}(t) = v(t) \n\dot{v}(t) = a(t)
$$
\n(16)

where  $a(t)$  is the input. Therefore, our estimate of the position is  $\hat{p}(t)$  that is the double integration of the acceleration. .22

# Sensor Model

Assuming that the accelerometer sensor measurement may be modeled as

$$
\tilde{a}(t) = a(t) + b(t) + w_a(t) \tag{17}
$$

and the bias is Markov, therefore

<span id="page-7-0"></span>
$$
\dot{b}(t) = -\frac{1}{T_c}b(t) + w_b(t)
$$
\n(18)

where  $w_a(t)$  and  $w_b(t)$  are zero mean WGN with variances, respectively,  $Fs \cdot VRW^2$ 

$$
\mathbb{E}\{w_b(t)w_b(t+\tau)\}=Q_b(t)\delta(t-\tau) \tag{19}
$$

$$
Q_b(t) = \frac{2\sigma_{BI}^2}{T_c} \tag{20}
$$

and  $T_c$  is the correlation time and  $\sigma_{BI}$  is the bias instability.

*Make sure that the VRW and*  $\sigma_{BI}$  *are converted to have SI units.* .23

#### Error Mechanization

Define error terms as

$$
\delta p(t) = p(t) - \hat{p}(t),\tag{21}
$$

$$
\delta \dot{p}(t) = \dot{p}(t) - \dot{\hat{p}}(t)
$$
  
=  $v(t) - \hat{v}(t)$   
=  $\delta v(t)$  (22)

and

$$
\delta\dot{v}(t) = \dot{v}(t) - \dot{\dot{v}}(t)
$$
  
=  $a(t) - \hat{a}(t)$   
=  $-b(t) - w_a(t)$  (23)

where  $b(t)$  is modeled as shown in Eq. [18](#page-7-0) .24

State Space Formulation

$$
\dot{\vec{x}}(t) = \begin{pmatrix} \delta \dot{p}(t) \\ \delta \dot{v}(t) \\ \dot{b}(t) \end{pmatrix} = \begin{pmatrix} 0 & 1 & 0 \\ 0 & 0 & -1 \\ 0 & 0 & -\frac{1}{T_c} \end{pmatrix} \begin{pmatrix} \delta p(t) \\ \delta v(t) \\ b(t) \end{pmatrix} + \begin{pmatrix} 0 & 0 & 0 \\ 0 & -1 & 0 \\ 0 & 0 & 1 \end{pmatrix} \begin{pmatrix} 0 \\ w_a(t) \\ w_b(t) \end{pmatrix}
$$
\n
$$
= F(t)\vec{x}(t) + G(t)\vec{w}(t) \tag{24}
$$

8

# Covariance Matrix

• The continuous state noise covariance matrix  $Q(t)$  is

$$
Q(t) = \begin{pmatrix} 0 & 0 & 0 \\ 0 & VRW^2 & 0 \\ 0 & 0 & \frac{2\sigma_{BI}^2}{Tc} \end{pmatrix}
$$
 (25)

 $\bullet$  The measurement noise covariance matrix is  $R=\sigma_p^2$ , where  $\sigma_p$  is the standard deviation of the noise of the absolute position sensor.

# **Discretization**

Now we are ready to start the implementation but first we have to discretize the system.

$$
\vec{x}(k+1) = \Phi(k)\vec{x}(k) + \vec{w}_d(k)
$$
\n(26)

where

$$
\Phi(k) \approx \mathcal{I} + Fdt \tag{27}
$$

with the measurement equation

$$
y(k) = H\vec{x} + w_p(k) = \delta p(k) + w_p(k)
$$
 (28)

where  $H = [1\ 0\ 0]$ . The discrete  $Q_d$  is approximated as

$$
Q_{k-1} \approx \frac{1}{2} [\Phi_{k-1} G(t_{k-1}) Q(t_{k-1}) G^T(t_{k-1})) \Phi_{k-1}^T +
$$
  
\n
$$
G(t_{k-1}) Q(t_{k-1}) G^T(t_{k-1})] dt
$$
\n(29)

# Approach 2 — Open-Loop Compensation Position and Velocity

#### **Open-loop Correction**

Best estimate =  $INS$  out (pos  $6$  vel) + KF est error (pos  $6$  vel)

Velocity −10 −5  $\overline{0}$ 5 10 15 20 0 10 20 30 40 50 m/s Time (sec) Directly Computed Vel True Vel d Vel (KF) 0 50 100 150 200 0 10 20 30 40 50 mTime (sec) d Pos True Pos ed Pos (KF)

Position

.28

.26

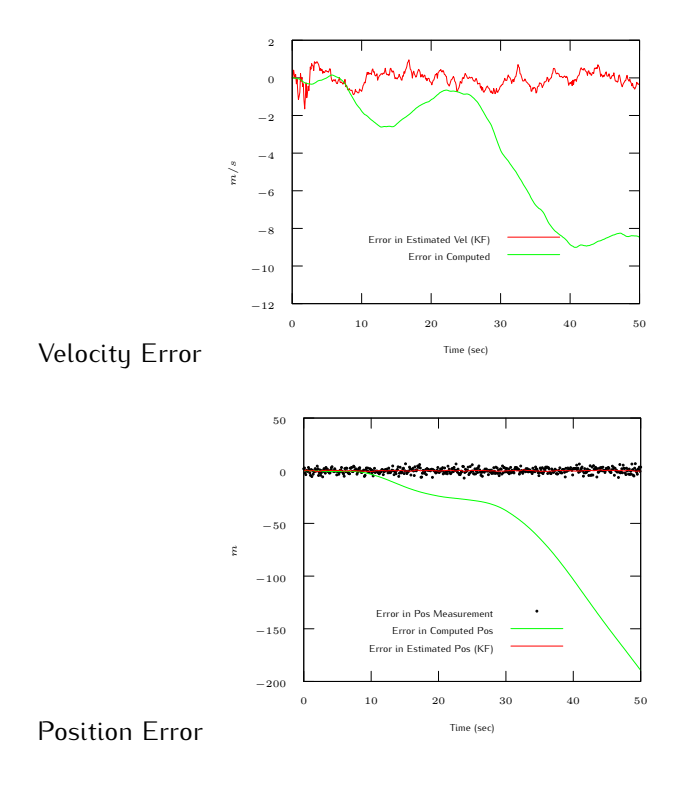

Approach 2 — Open-Loop Compensation Pos Error & Bias Estimate

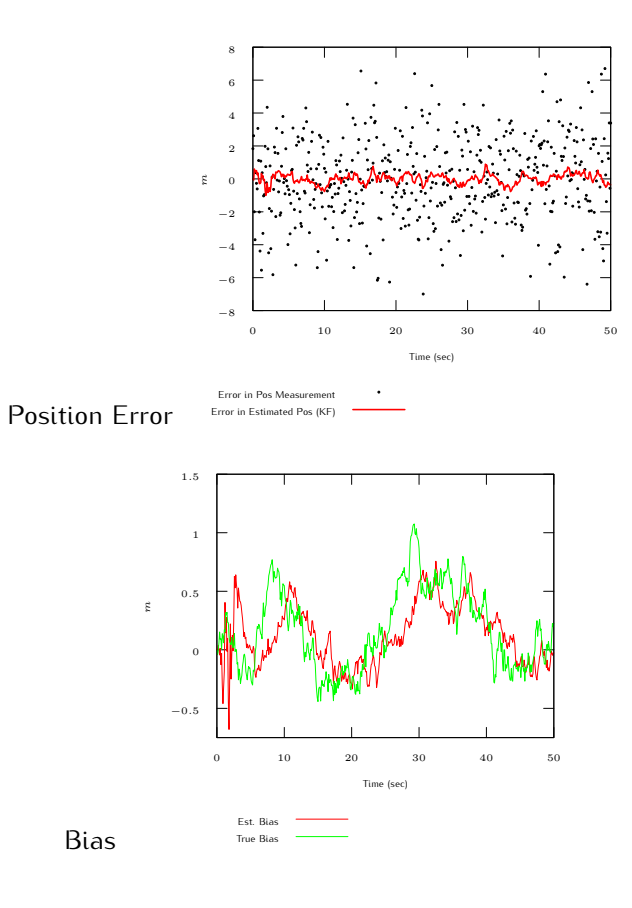

.29

# Approach 3 — Closed-Loop Compensation

# **Closed-loop Correction**

Best estimate = INS out (pos, vel, & bias) + KF est error (pos, vel & bias) Use best estimate on next iteration of INS Accel estimate = accel meas - est bias Reset state estimates before next call to KF

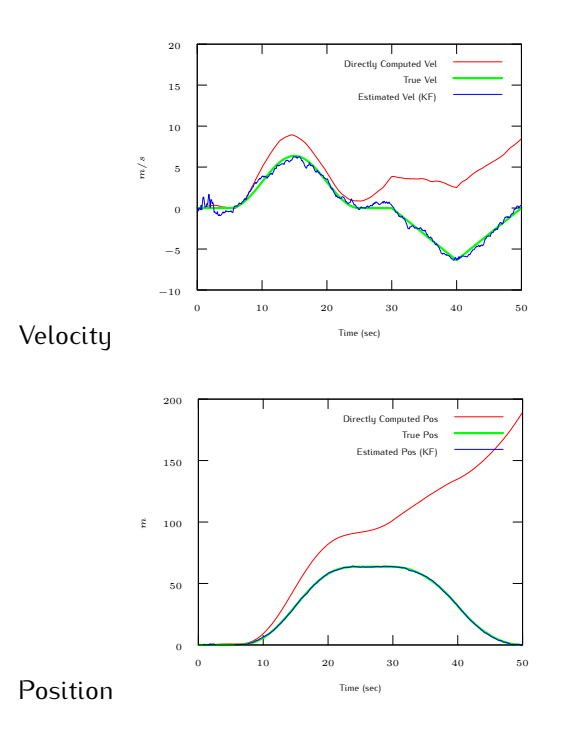

# Approach 3 — Closed-Loop Compensation Position and Velocity Errors

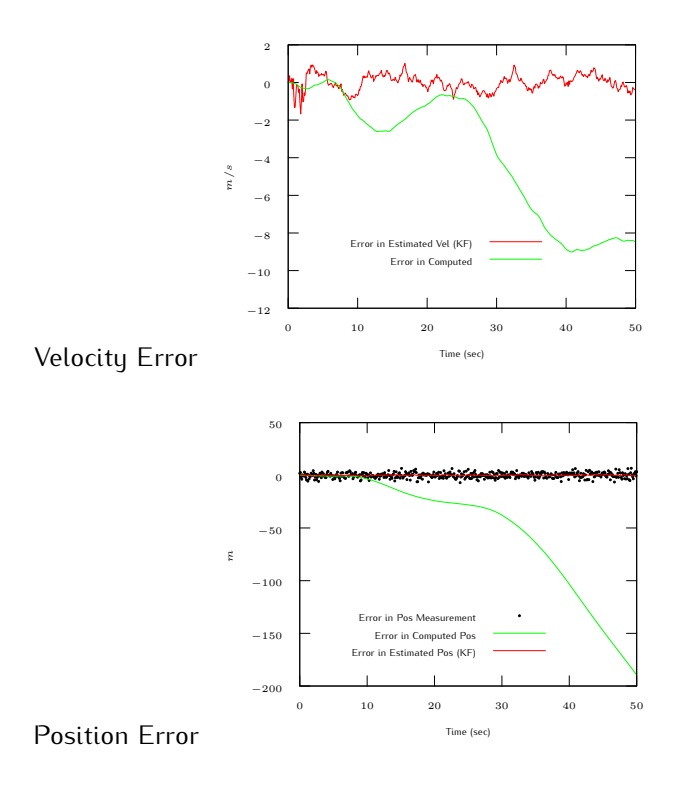

.32

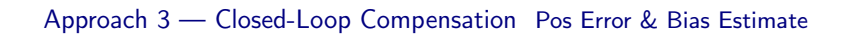

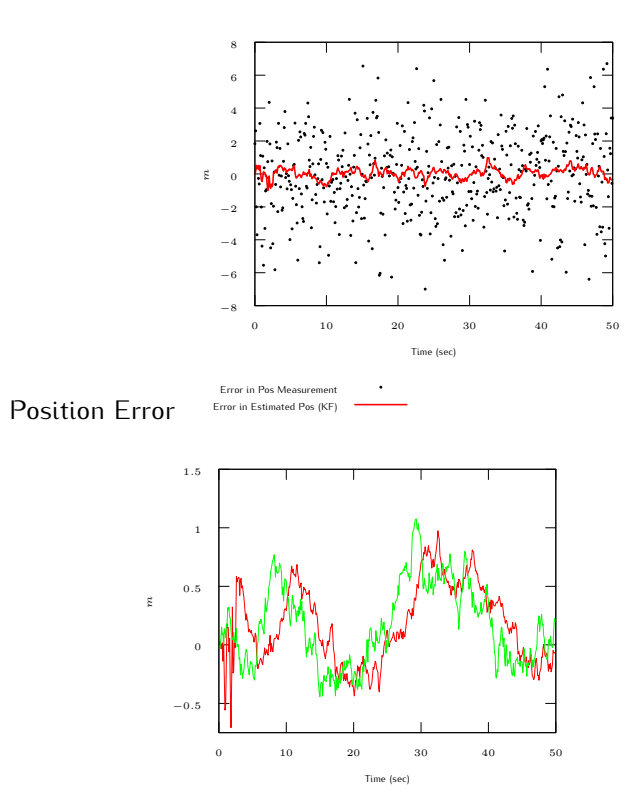

Est. Bias True Bias

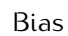